## Zwei Ehrenmitglieder gestorben

"Dö gmüatlichen Perlbachtaler" trauern um zwei verdiente Ehrenmitglieder.

Am 18. Januar 2017 verstarb völlig überraschend Erna Wölfl im Alter von 80 Jahren und am 9. Februar ebenso unerwartet ihr Mann Hans Wölfl mit 81 Jahren.

Hans war 1952 Gründungsmitglied und Erna trat 1955 dem Verein bei. Sie waren in verschiedenen Posten in der Vorstandschaft aktiv, Erna als Schriftführerin und Kassiererin, Hans leitete u.a. sechzehn Jahre die Jugendgruppe.

1990 wurden beide zu Ehrenmitgliedern ernannt.

Wir haben zwei verdiente Mitglieder verloren, die wir im Vereinsleben vermissen werden.

Werner Fischer 1.Vorstand

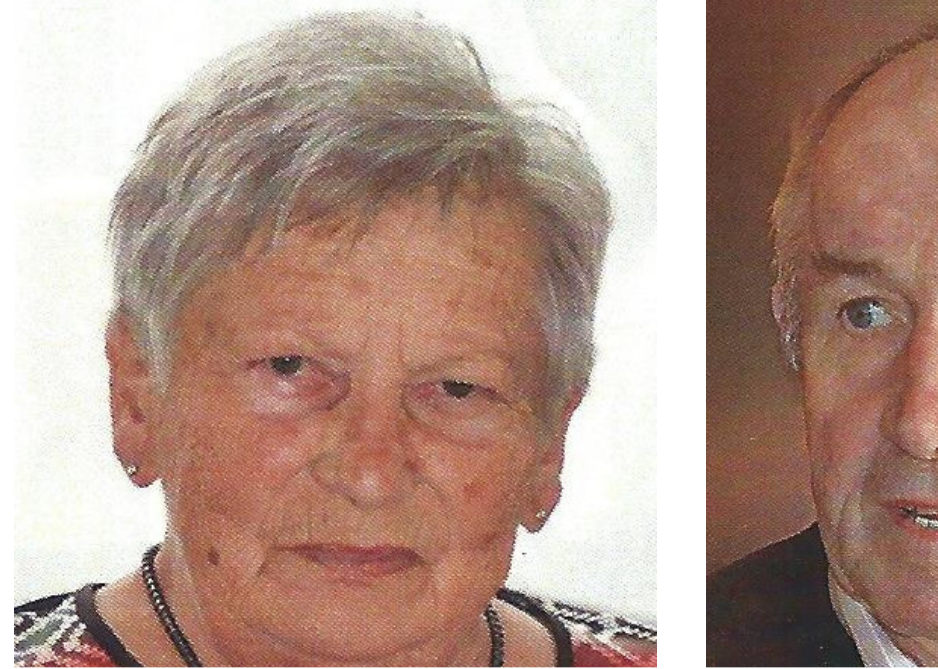

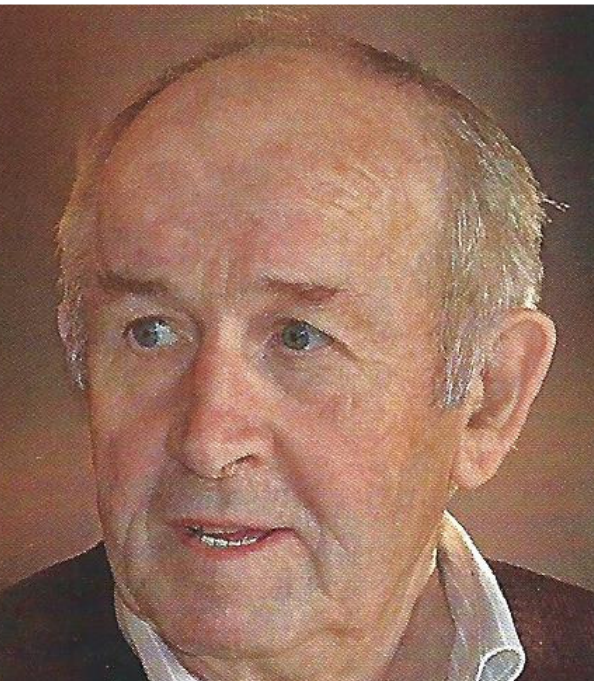